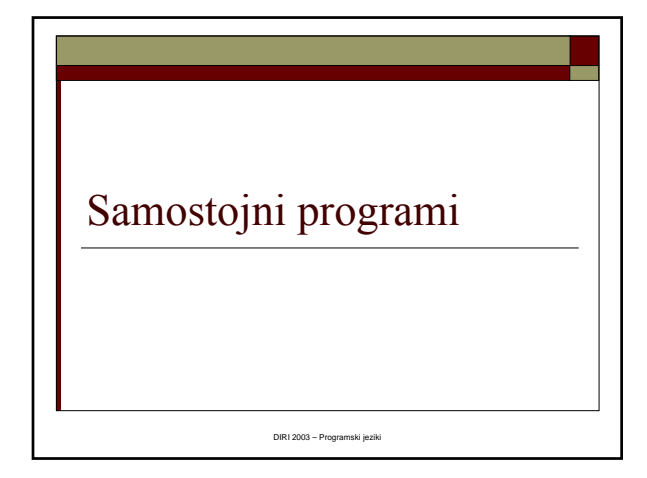

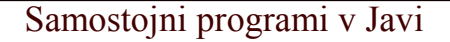

- Applet programček, ki se izvaja znotraj spletne strani
- V Javi lahko pišemo tudi samostojne programe
- Prevedemo na enak način class datoteka
- $\Box$ Izvajamo iz ukazne vrstice s pomočjo ukaza java ime

# "okostje"

Matija Lokar, Fakulteta za matematiko in fiziko DIRI 2003

```
public class Ime_razreda {
 public static void main(String[] args) {
     ....
  } 
}
```
Matija Lokar, Fakulteta za matematiko in fiziko DIRI 2003

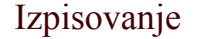

```
Matija Lokar, 
      Fakulteta za matematiko in fiziko DIRI 2003
  System.out.print(niz);
  System.out.println(niz);
 public class Naslov
 { public static void main(String[] args) 
   { 
      System.out.print("Matija");
      System.out.println("Lokar");
      System.out.print("Kranj");
   } 
 }
```
and the

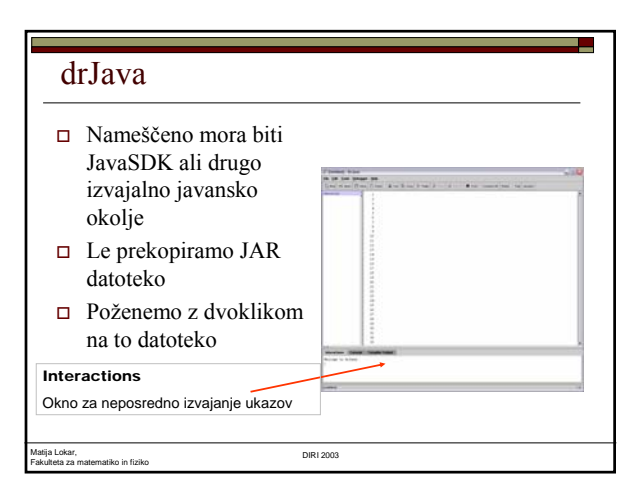

#### System.out.println

- Metoda za izpis na zaslon
- Ne moremo uporabljati v grafičnem načinu (applet) – tam drawString
- $\Box$  Izpisovanje nizov:
	- System.out.println("To je niz"); System.out.println("Presledek je del niza le, ce je med narekovaji");
	- System.out.println( "Matija");
	- System.out.println("Izpis \" narekovaja");
	- System.out.println("Kaj\nje\nto");
	- $\quad \quad \bullet \quad \text{System.out.println("Kaj\tje\tto");}$

#### Matija Lokar, Fakulteta za matematiko in fiziko DIRI 2003

### Posebni znaki

- $\Box$  \n prehod v novo vrsto
- \" narekovaj znotraj niza

a,

Fakulteta za matematiko in fiziko DIRI 2003

 $\Box$  \t – tabulator

Matija Lokar,

 $\Box \ \ \Box - \ \ \$ znotraj niza

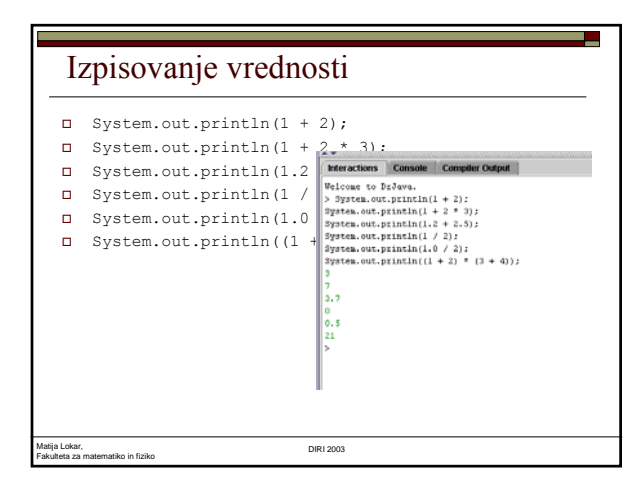

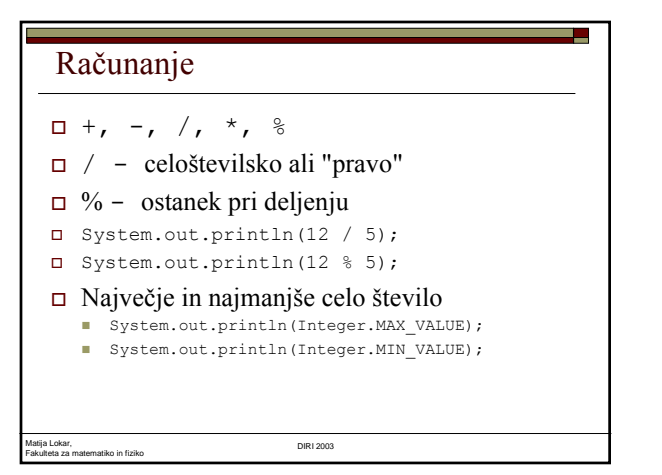

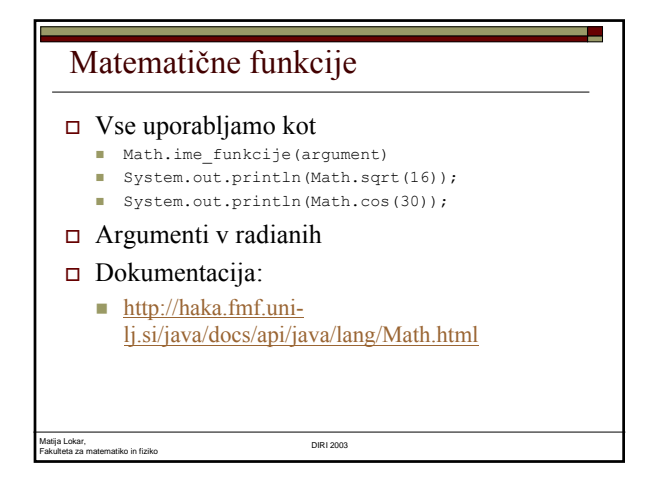

## println in print

```
Matija Lokar, 
Fakulteta za matematiko in fiziko DIRI 2003
   System.out.print("Ku ku");
   System.out.println("Ku ku");
            public class LnAliNe2 {
                 public static void main(String[] args) {
System.out.print("Kuku");
                 }
            }
  public class LnAliNe {
       public static void main(String[] args) {
                 System.out.println("Kuku");
       }
   }
```
### println in print

```
 System.out.println(nekaj); ==
System.out.print(nekaj); System.out.println();
 System.out.print("Jaz sem "); 
   System.out.println("Matija");
```
 System.out.println("Jaz sem Matija"); System.out.print("1321 \* 2314 = "); System.out.println(1321 \* 2314); System.out.print("1321 \* 2314 =

```
1321 * 2314");
 System.out.print("1321 * 2314 = " + 
  1321 * 2314;
```
Matija Lokar, Fakulteta za matematiko in fiziko DIRI 2003

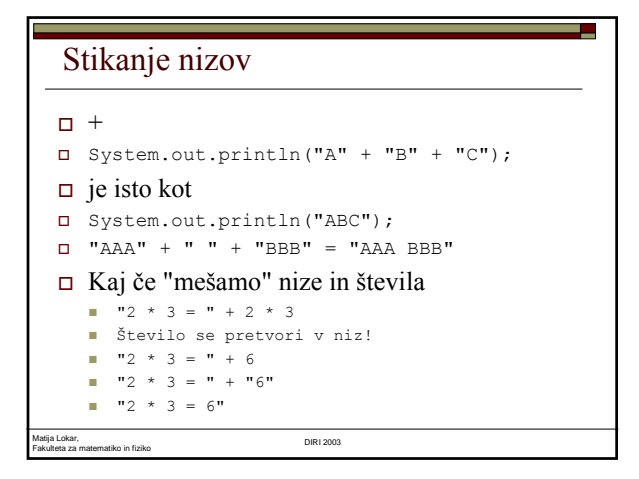

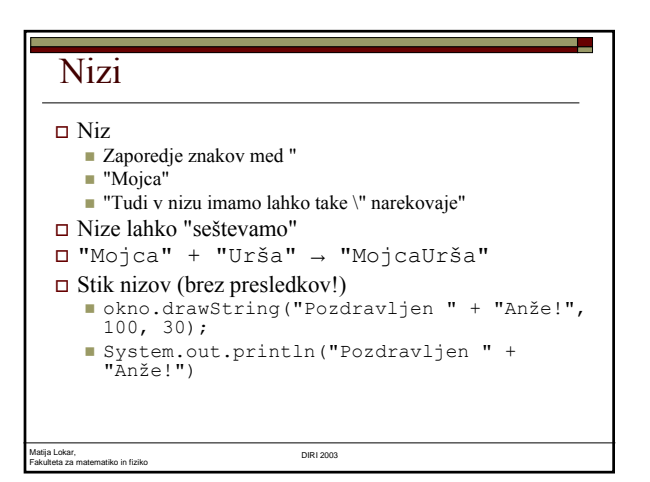

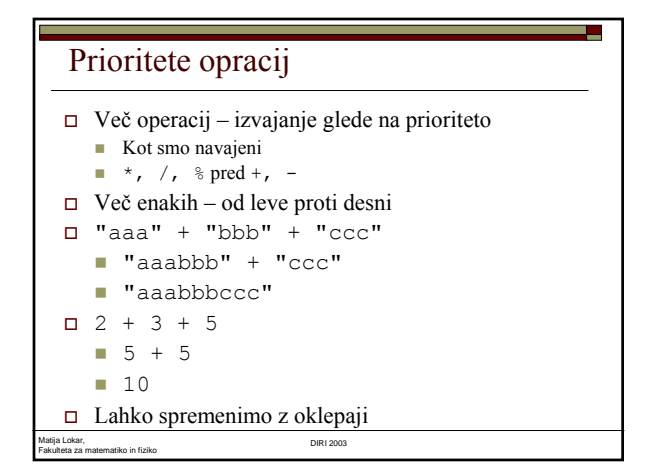

5

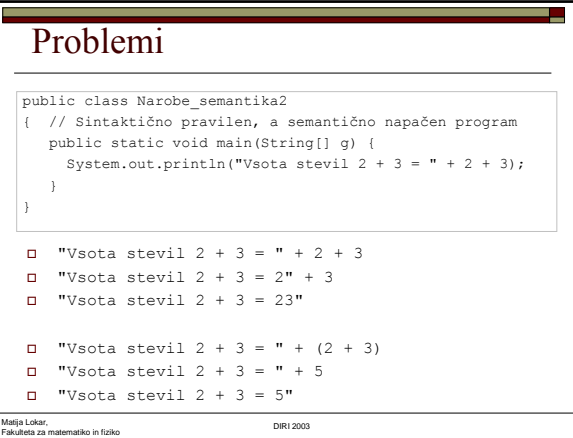